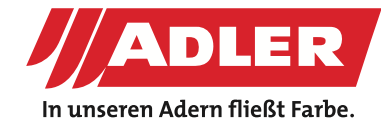

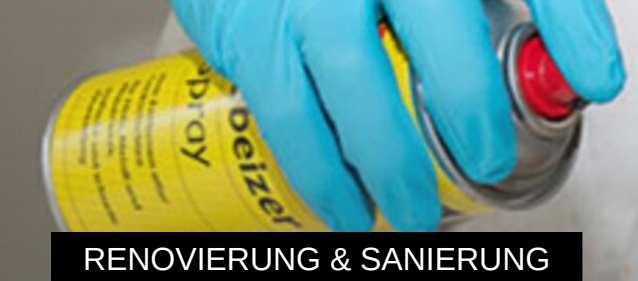

## **Fenster abbeizen und lackieren**

**Holzfenster zu renovieren ist das tägliche Brot vieler Malerprofis. Wie gut, dass es noch nie so einfach war wie heute! Mit dem neuen ADLER Abbeizer Spray entfernen Sie die alte Lackschicht innerhalb von Minuten ohne Mühe und ohne Rückstände. Einfach sprühen, ein kurzes Liedchen pfeifen und loslegen! Funktioniert natürlich auch bei Türen, Möbeln und allem, dem der Kunde einen neuen Anstrich gönnen will.**

**Fenster selber abbeizen und streichen? DIY und Handwerker [hier](https://www.adler-farbenmeister.com/tipps/lack-entfernen-und-holztuer-neu-streichen) entlang ...** 

Uralte Dickschichtlasur? Kein Problem! ADLER-Anwendungstechniker Reinhard Spinn zeigt, wie's geht.

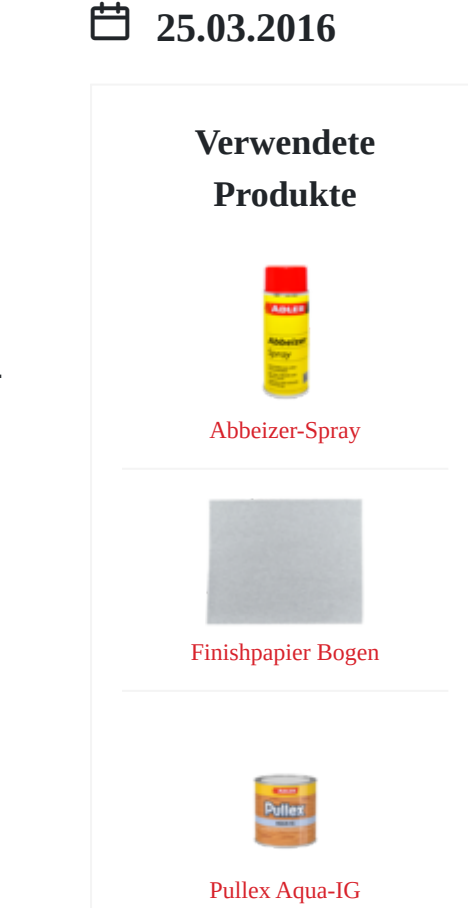

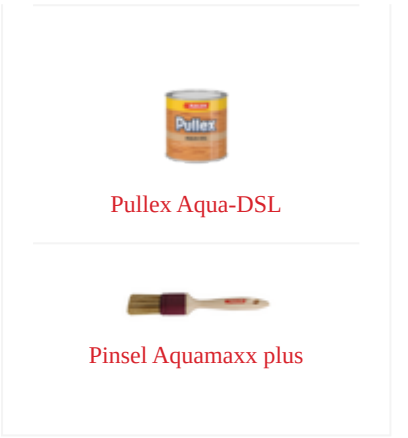

#### **Schritte**

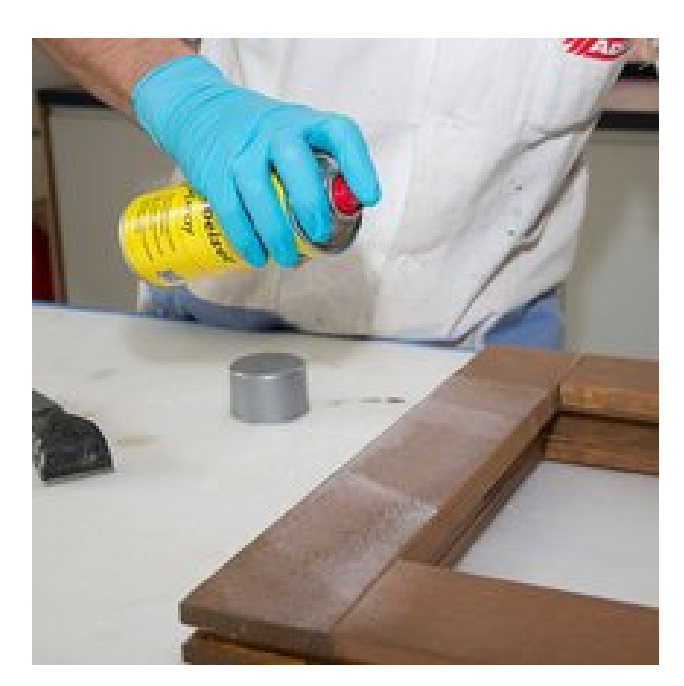

# **Schritt 1 - Abbeizer aufsprühen** Schritt 1 - Abbeizer aufsprühen<br>Den [Abbeizer Spray](http://abbeizer-spray~p1243) einfach großzügig aufsprühen...

...und einige Minuten einwirken lassen. Die aufgesprühte Schicht reagiert mit der bestehenden Einige Minuten einwirken lassen.<br>Die aufgesprühte Schicht reagiert mit der bestehenden<br>Beschichtung und schäumt dabei leicht auf.

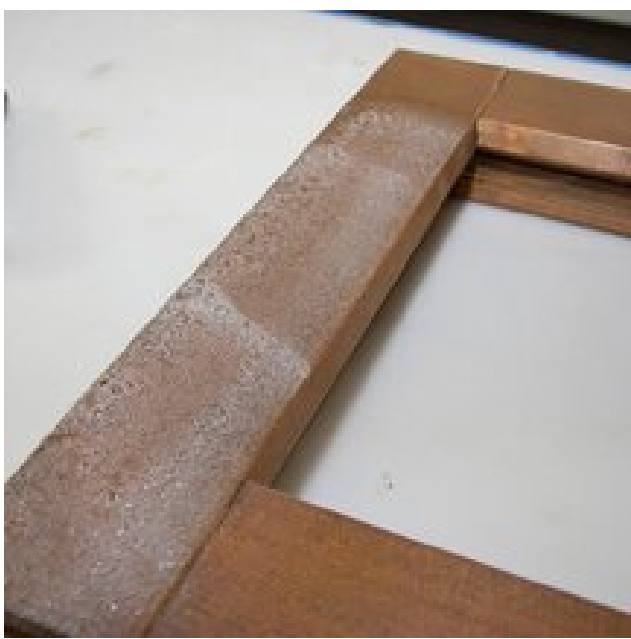

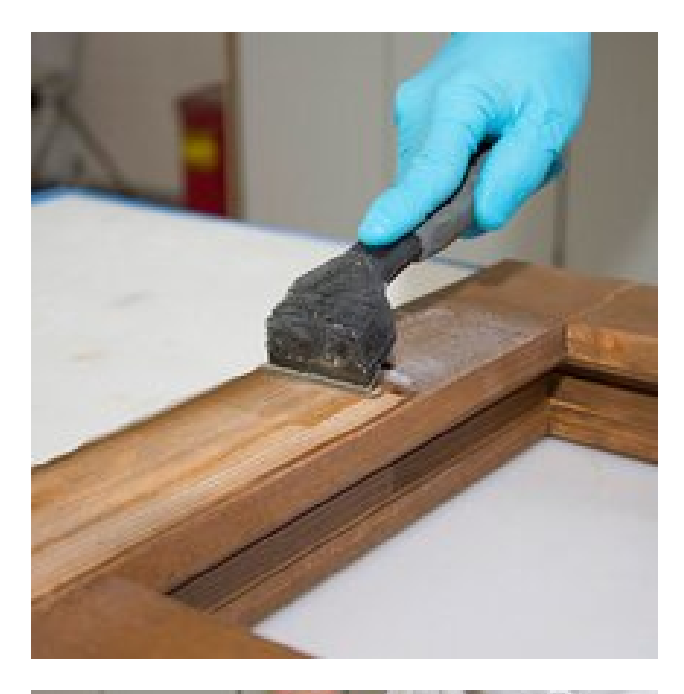

#### **Schritt 2 - alten Lack abziehen**

Nach wenigen Minuten lässt sich der alte Lack schon ganz **Schritt 2 - alten Lack abziehen**<br>Nach wenigen Minuten lässt sich der alte Lack schon ganz<br>einfach und rückstandslos mit einem Abziehschaber entfernen.

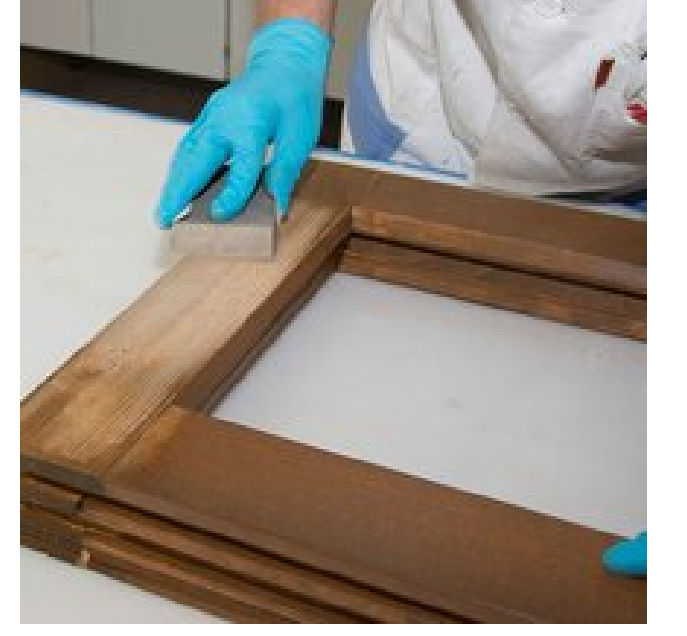

#### **Schritt 3 - schleifen**

Danach müssen Sie nur noch leicht mit [KÖ 120](http:/9553-finishpapier-bogen-3m~p1291) schleifen. Dann Schritt 3 - schleifen<br>Danach müssen Sie nur noch leicht mit KÖ 120 schleifen. Dann<br>ist das gute Stück schon bereit für den Neuanstrich.

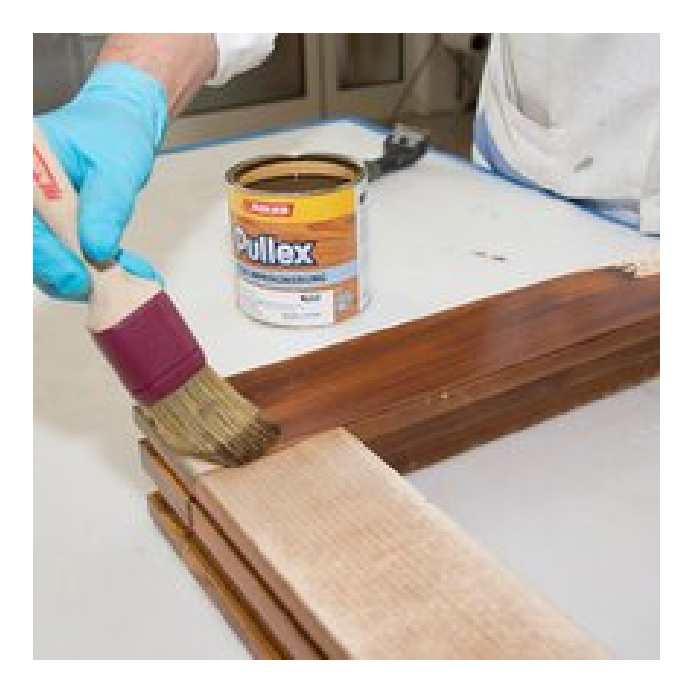

#### **Schritt 4 - neu streichen**

Für die Renovierung von Fenstern einmal mit Pullex Aqua-IG im gewünschten Farbton imprägnieren. Achtung, bereits die **Schritt 4 - neu streichen**<br>
Für die Renovierung von Fenstern einmal mit Pullex Aqua-IG<br>
im gewünschten Farbton imprägnieren. Achtung, bereits die<br>
Imprägnierung ist maßgeblich für den Farbton!

Dann mit der Dickschichtlasur [Pullex Aqua-DSL](http:/5338-pullex-aqua-dsl~p1062) dreimal lackieren, um die vorgegebene Trockenschichtstärke von 80 μ zu Dann mit der Dickschichtlasur Pullex Aqua-DSL dreimal lackieren, um die vorgegebene Trockenschichtstärke von 80 $\upmu$ zu erreichen – und fertig ist das "neue" Fenster!

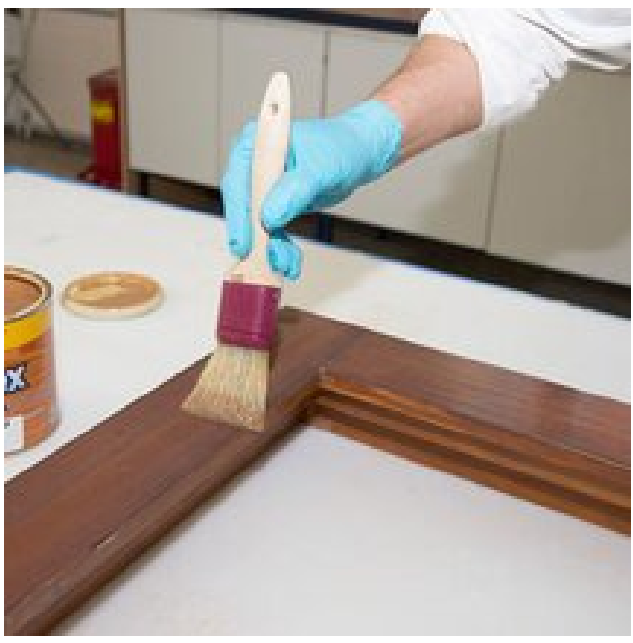

### **Bildergalerie**

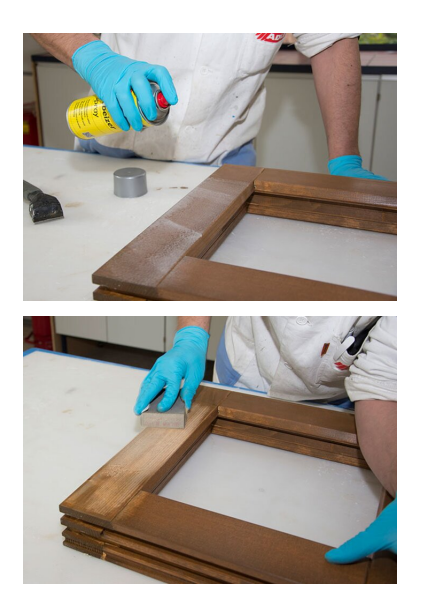

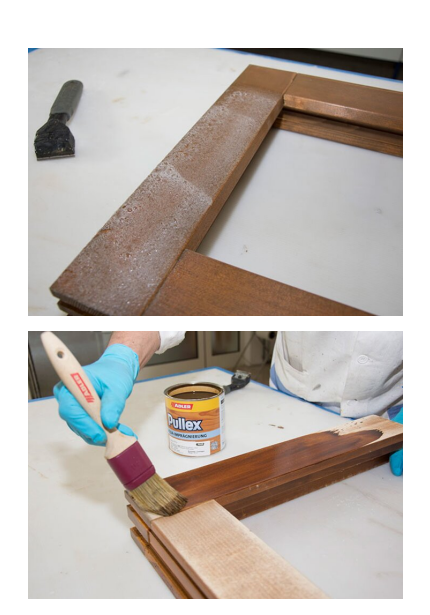

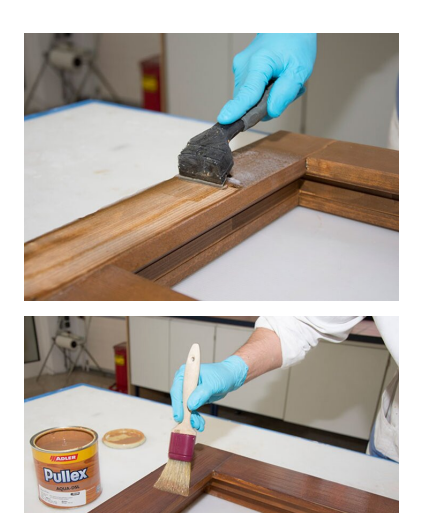